**D** HOTEL POLESTAR SAPPORO

## 公衆無線LAN(Wi-Fi)接続サービスのご案内

## **館内でより快適にインターネットをご利用いただけるよう、**

## **無線LANを設置しております。**

**Wi-Fi接続サービスによる無料のインターネット接続をご利用いただけます。**

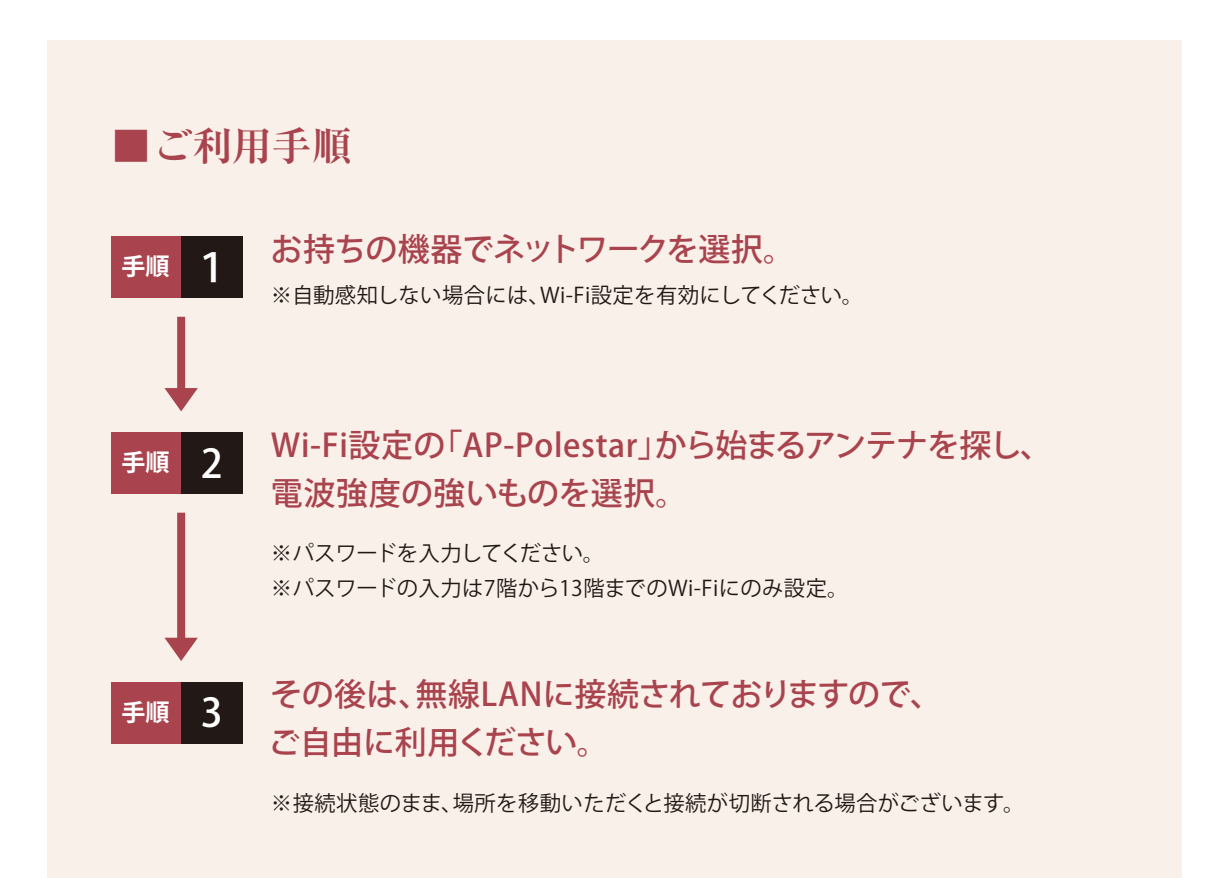